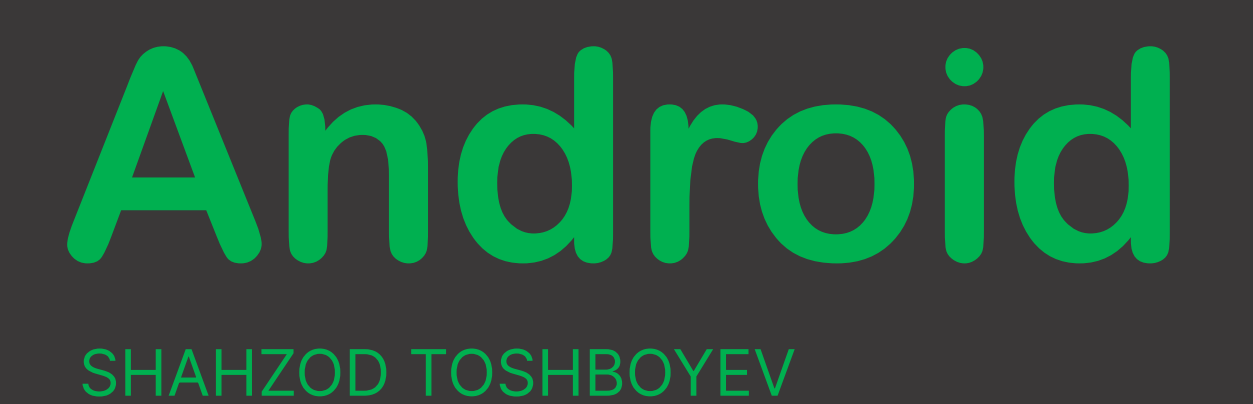

# SnackBar

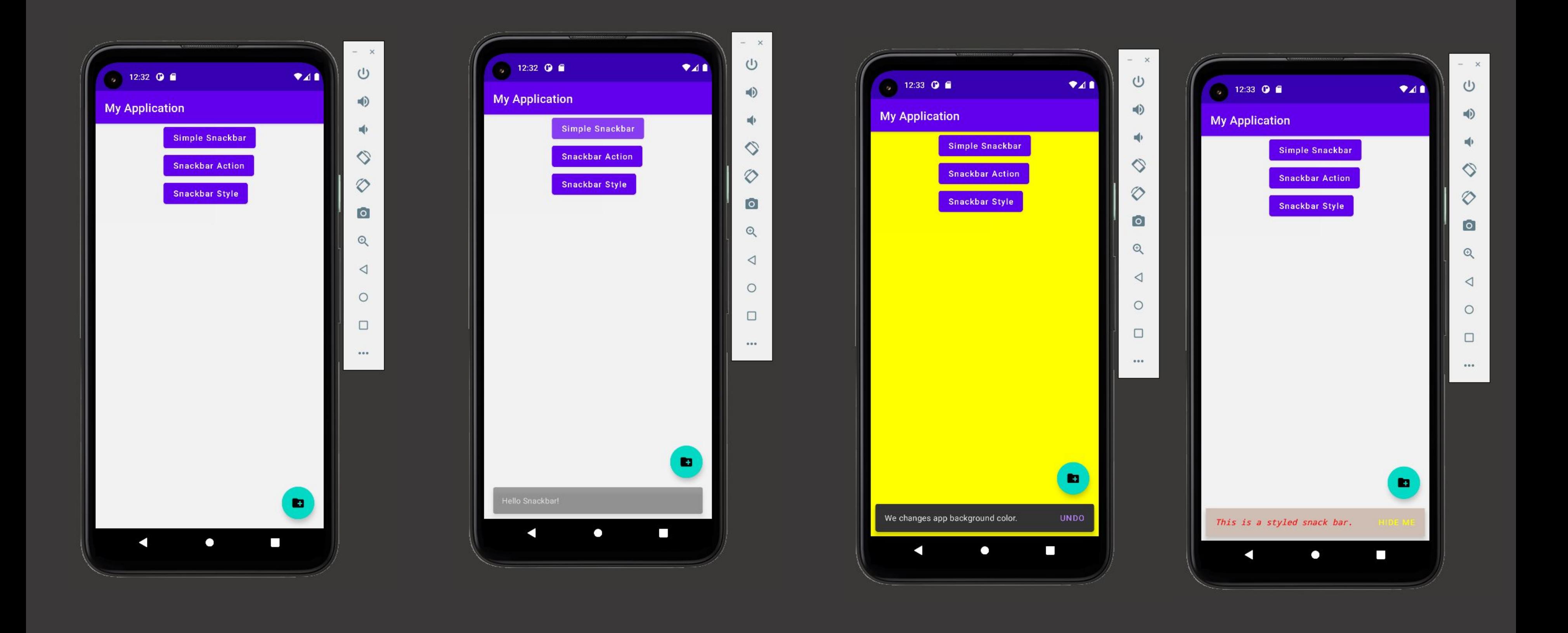

# **Activity\_main.xml**

śл

### <?xml version="1.0" encoding="utf-8"?>

### <androidx.coordinatorlayout.widget.CoordinatorLayout

 android:layout\_width="wrap\_content" android:layout\_height="wrap\_content" android:src="@drawable/ic\_baseline\_create\_new\_folder\_24" android:layout\_gravity="end|bottom" android:layout\_margin="16dp" tools:ignore="MissingConstraints"  $\triangleright$ 

xmlns:android="http://schemas.android.com/apk/res/android" xmlns:app="http://schemas.android.com/apk/res-auto" xmlns:tools="http://schemas.android.com/tools" android:layout\_width="match\_parent" android:id="@+id/root\_layout" android:background="#f2f2f2" android:layout\_height="match\_parent" tools:context=".MainActivity">

#### <com.google.android.material.floatingactionbutton.FloatingActionButton

android:  $id="@+id/b$ utton\_simple" android:layout\_width="wrap\_content" android:layout\_height="wrap\_content" android:text="Simple Snackbar" android:textAllCaps="false"

#### $\triangleright$ <Button

#### $\triangleright$ <Button

 android:id="@+id/button\_style" android:layout\_width="wrap\_content" android:layout\_height="wrap\_content" android:text="Snackbar Style" app:layout\_anchor="@id/button\_simple" android:textAllCaps="false"  $\triangleright$ 

```
\checkmarkLinearLayout>
```
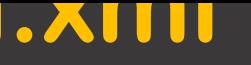

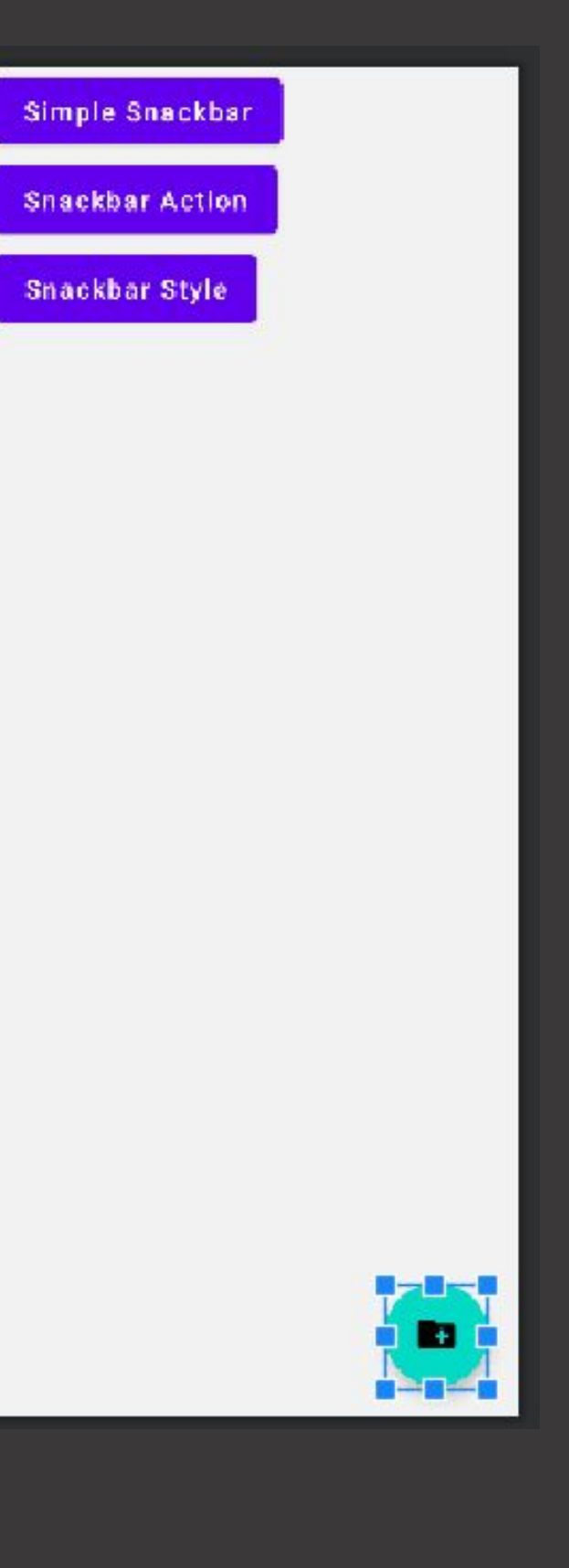

#### <LinearLayout

 android:layout\_width="wrap\_content" android:layout\_height="wrap\_content" android:orientation="vertical" android:layout\_gravity="top|center\_horizontal"

## $\geq$

<Button

 android:id="@+id/button\_action" android:layout\_width="wrap\_content" android:layout\_height="wrap\_content" android:text="Snackbar Action" android:textAllCaps="false"

## **MainActivity.kt**

```
class MainActivity : AppCompatActivity() {
     override fun onCreate(savedInstanceState: 
Bundle?) {
         super.onCreate(savedInstanceState)
         setContentView(R.layout.activity_main)
         button_simple.setOnClickListener {
             Snackbar.make(
                 it,
                 "Hello Snackbar!",
                 Snackbar.LENGTH_SHORT
             ).show()
         }
         button_action.setOnClickListener {
root_layout.setBackgroundColor(Color.YELLOW)
             Snackbar.make(
                 root_layout,
                 "We changes app background color.",
                 Snackbar.LENGTH_LONG //
             ).setAction(
                 "Undo"
) and the state \mathcal{L} {
root_layout.setBackgroundColor(Color.parseColor("#f2
f2f2"))
             }.show()
 }
```
## **MainActivity.kt**

```
 button_style.setOnClickListener {
            val snackbar = Snackbar.make(
                root_layout,
                "This is a styled snack bar.",
                Snackbar.LENGTH_INDEFINITE
 )
            val snack_root_view = snackbar.view
            val snack_text_view = snack_root_view
                .findViewById<TextView>(R.id.snackbar_text)
            val snack_action_view = snack_root_view
                .findViewById<Button>(R.id.snackbar_action)
```
snack\_root\_view.setBackgroundColor(Color.parseColor("#FFCFBEB4"))

```
 snack_text_view.setTextColor(Color.RED)
```

```
 snack_text_view.setTypeface(Typeface.MONOSPACE, 
Typeface.BOLD_ITALIC)
```

```
 snack_action_view.setTextColor(Color.YELLOW)
```

```
 snackbar.setAction("Hide Me") {
               snackbar.dismiss()
 }
           snackbar.show()
        }
 }
```
}